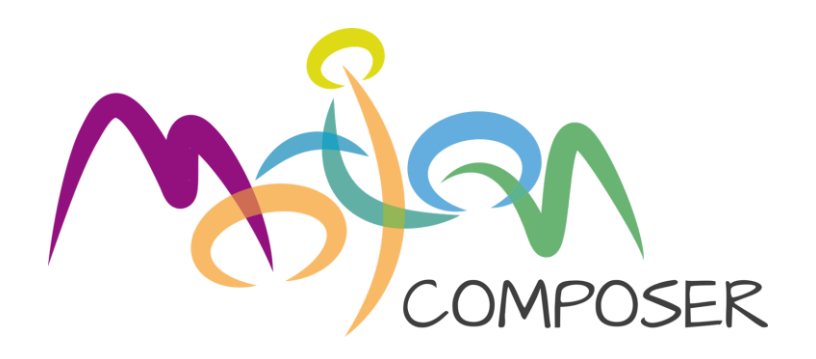

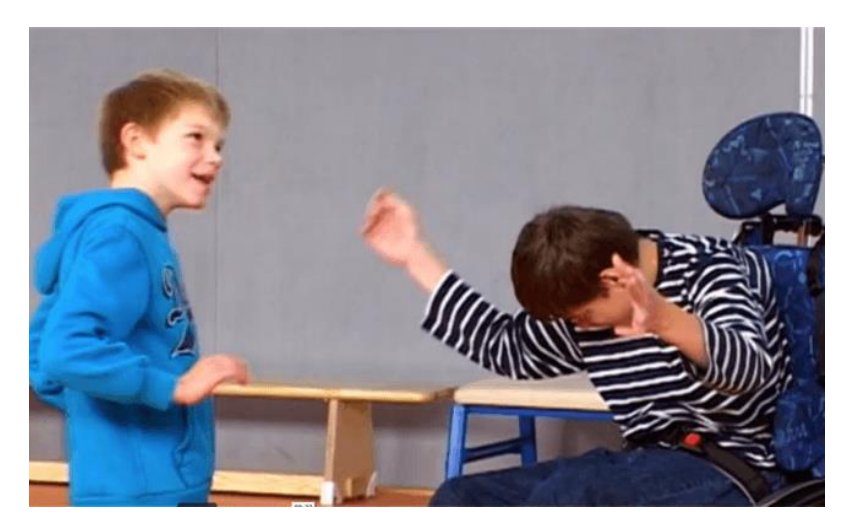

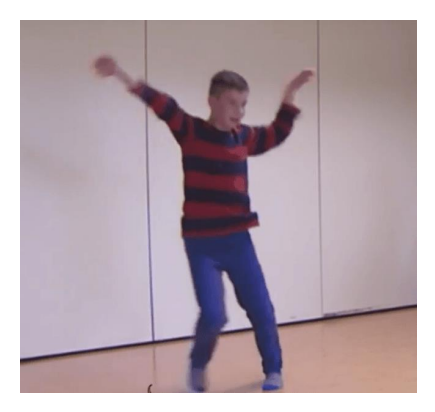

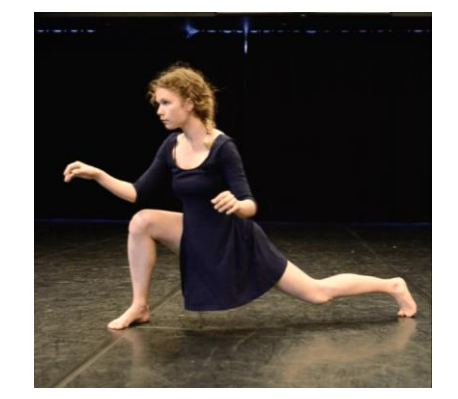

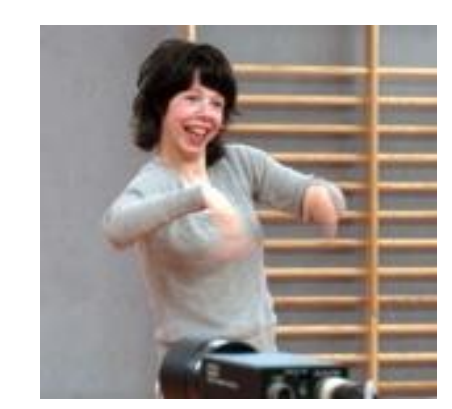

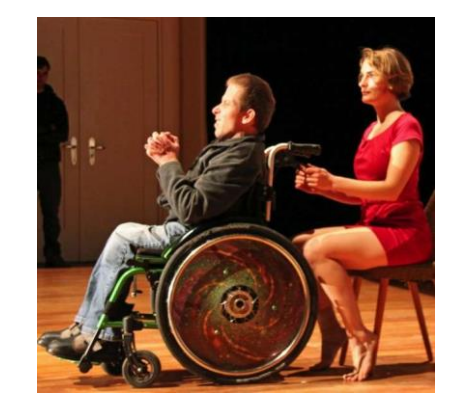

## EINFÜHRUNGSWORKSHOP

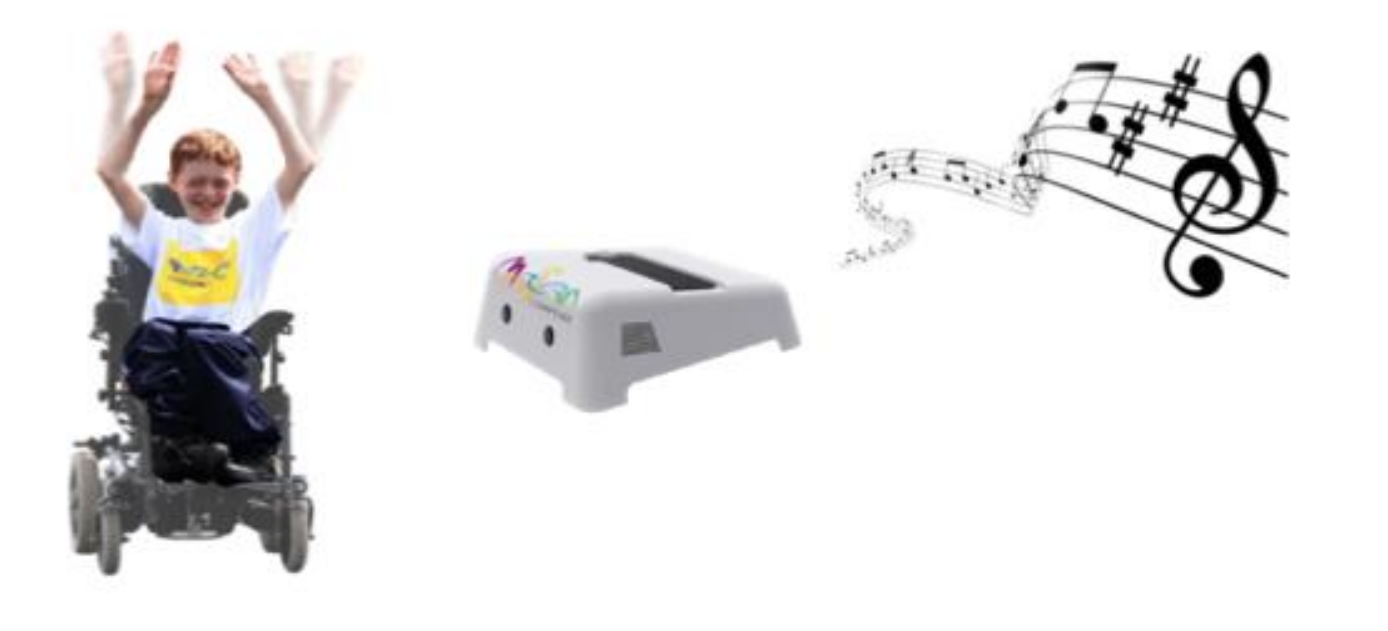

#### Der MotionComposer: ein Gerät das Bewegungen in Musik umwandelt

## **Ablaufplan**

- 1. Hintergrund
- 2. Bedienung mit Ausprobieren
- 3. In der Praxis
- 4. Fragen und Antworten

#### Einführungsworkshop

## **1. Hintergrund**

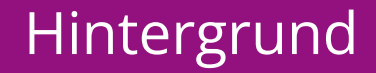

## **Was sind Musik und Tanz?**

- Sie sind älter als die Sprache. Oder, besser gesagt, sie sind unsere Ursprache.
- Ohne Musik/Tanz gäbe es kein abstraktes Denken und keine Kreativität.
- Jedermann hat es in sich, jeder braucht es.
- Tanz und Musik: zwei Seiten einer Medaille. "Wir hören Musik mit unseren Muskeln", sagte Nietzsche.

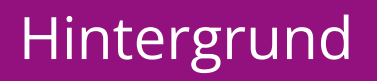

## **2. Bedienung**

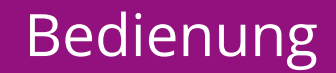

## **Tablet Steuerung**

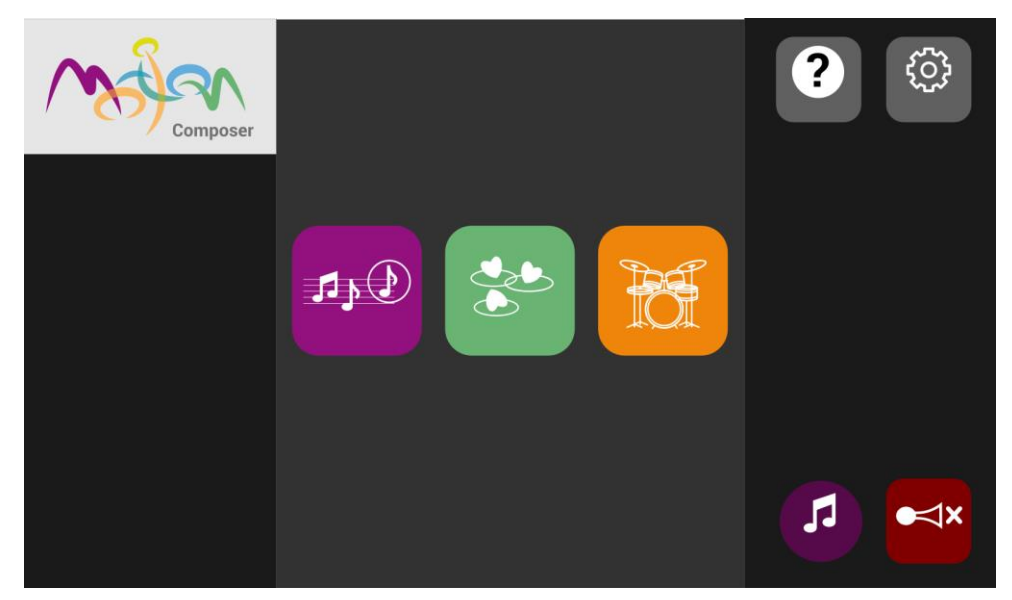

#### Hauptmenü

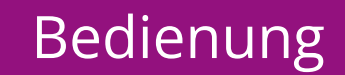

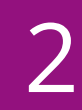

## **Die 3 Basis-Musikumgebungen**

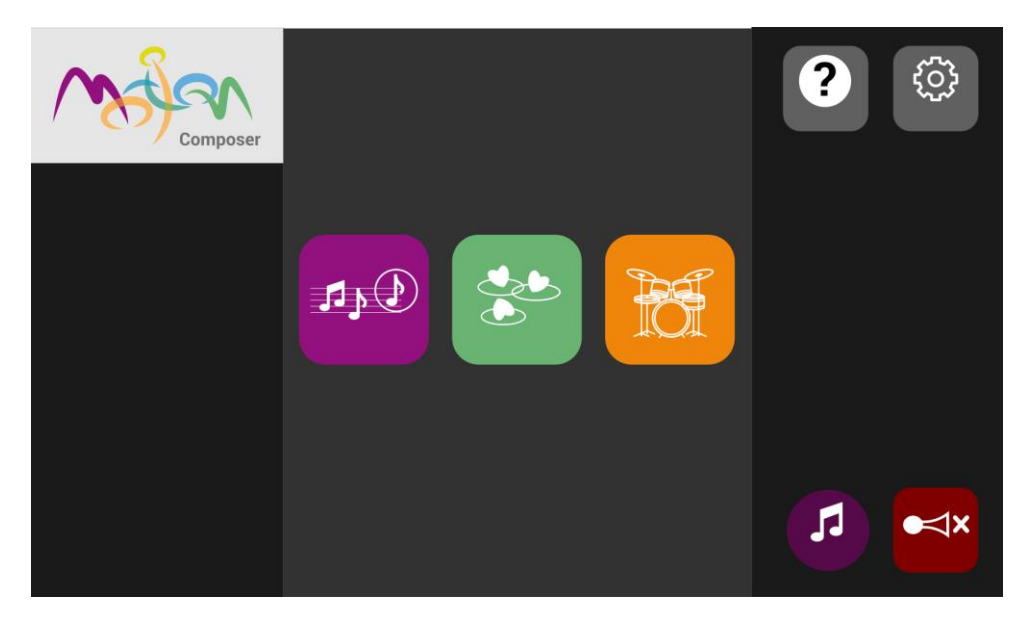

#### **Tonality Fields Drums**

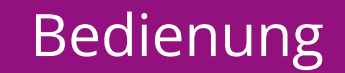

## **Tablet Steuerung**

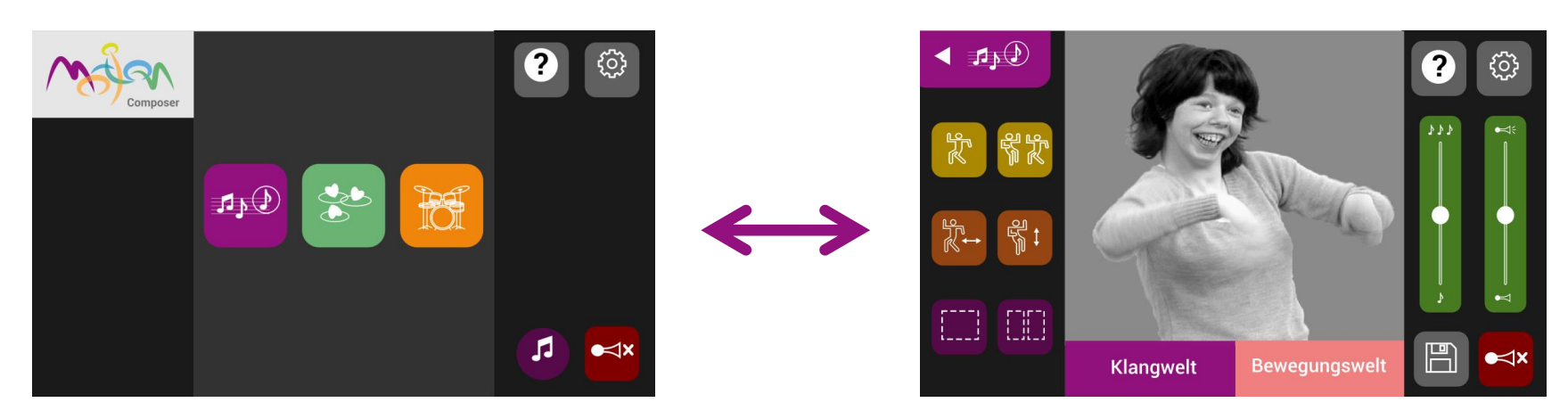

#### Hauptmenü Musikumgebung Menü

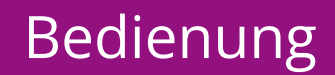

## **Musikumgebung Menü, zum Beispiel: "Tonality"**

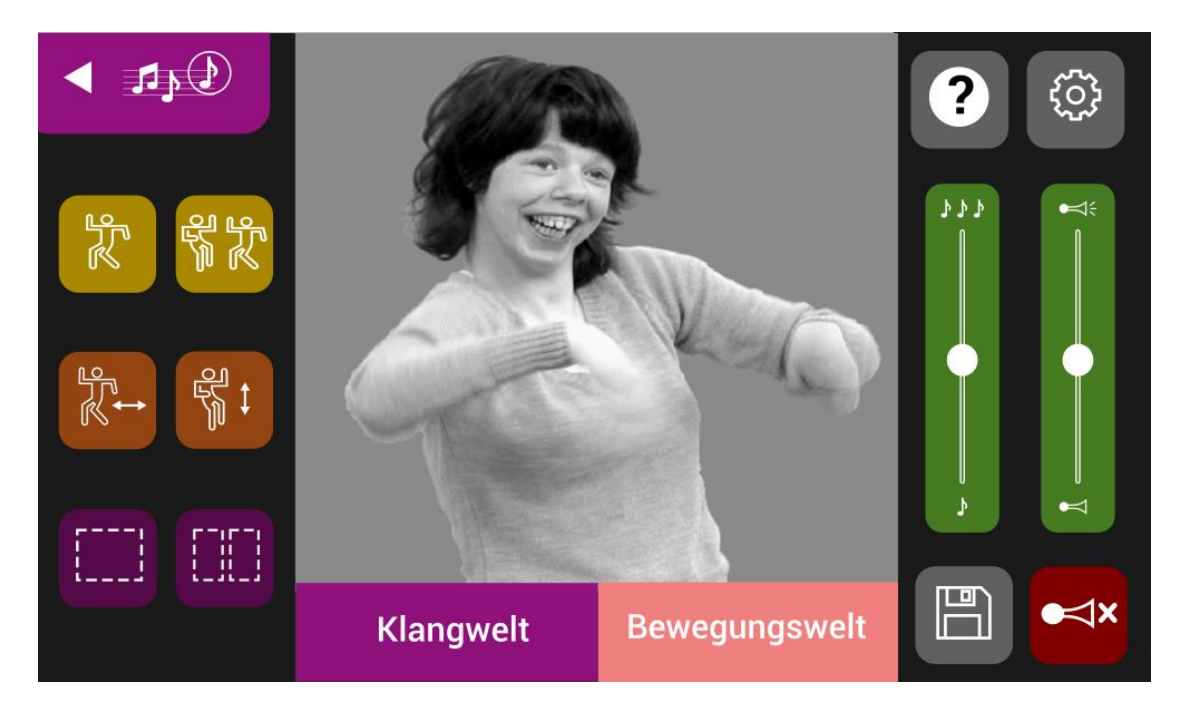

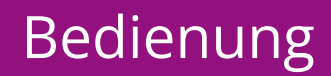

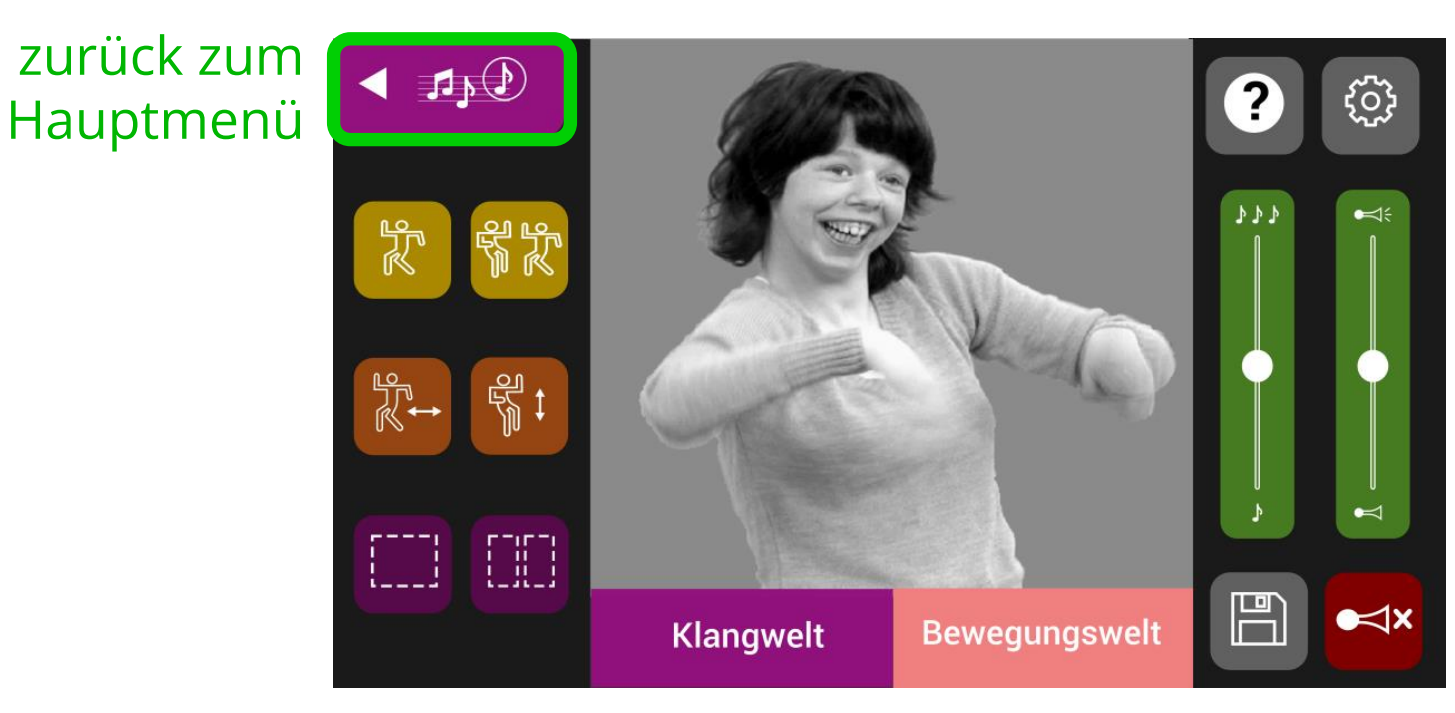

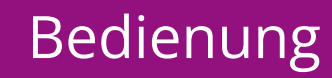

## **Musikumgebung Menü: Alle Buttons entdecken**

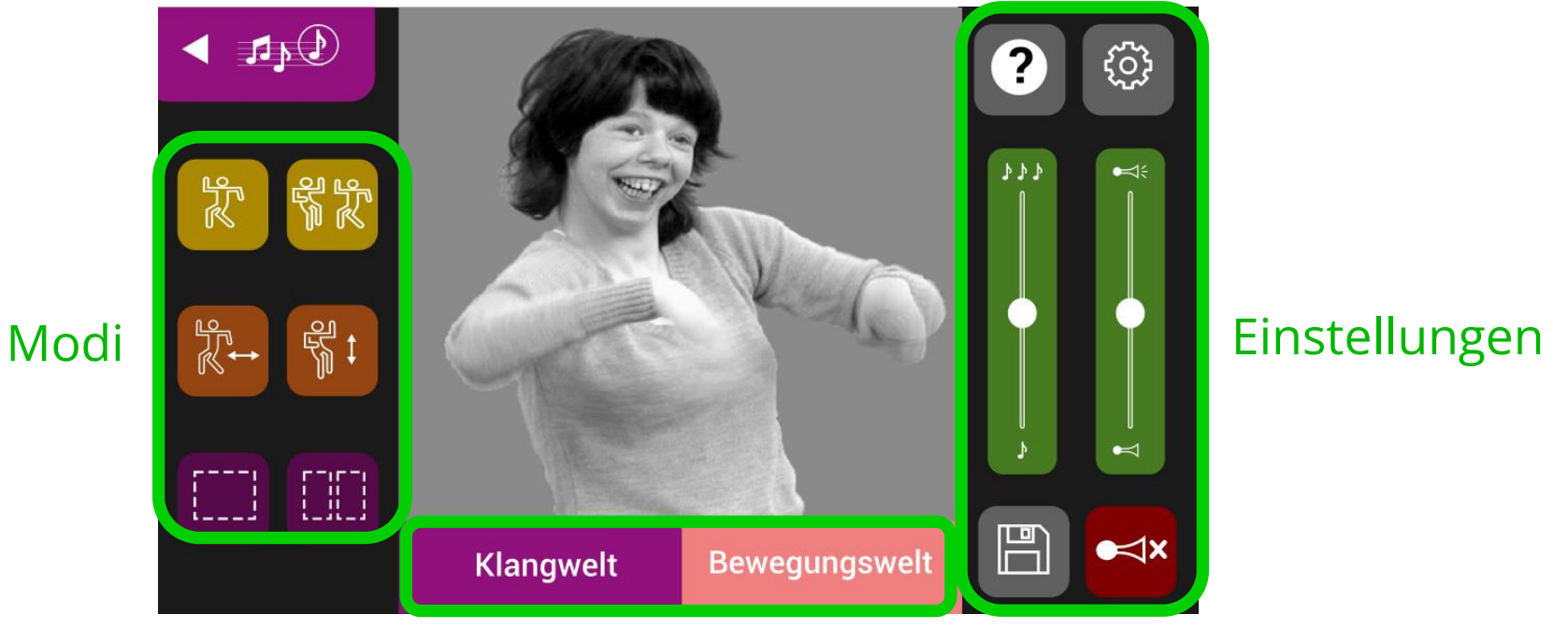

#### Registerkarten

Bedienung **2**

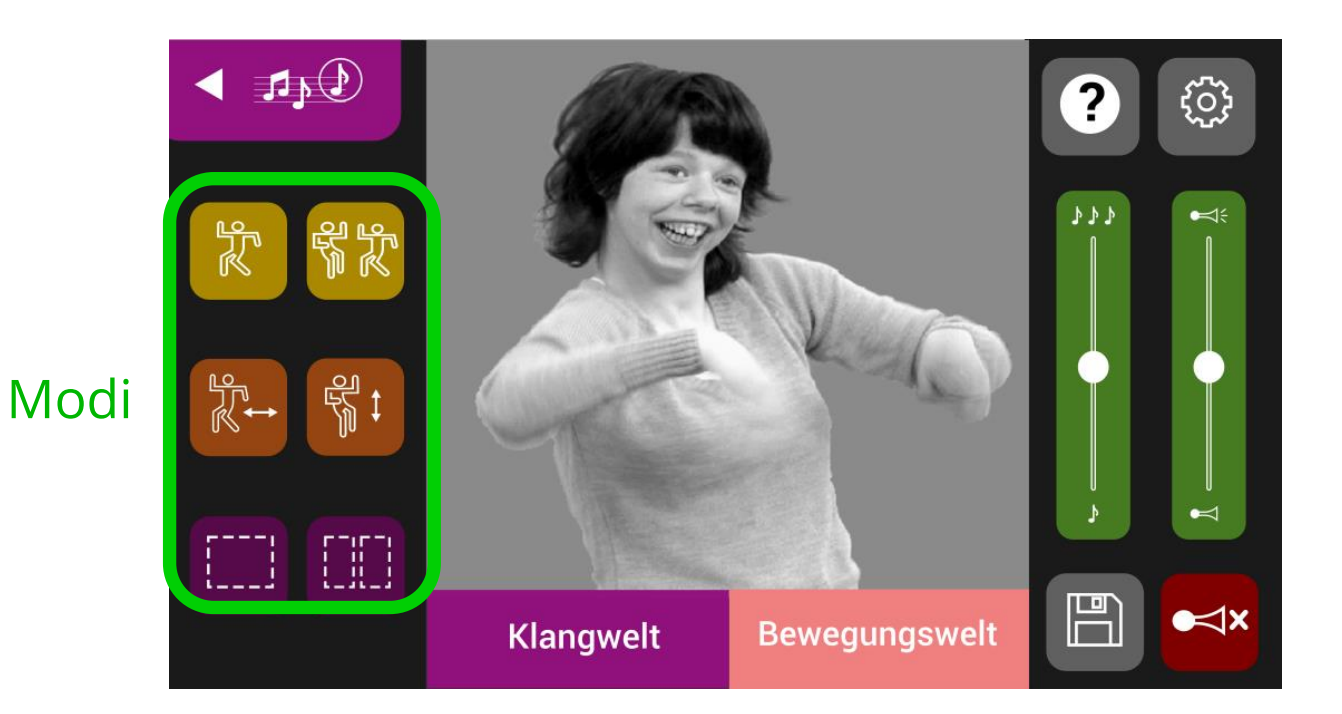

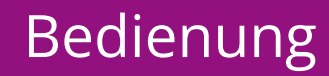

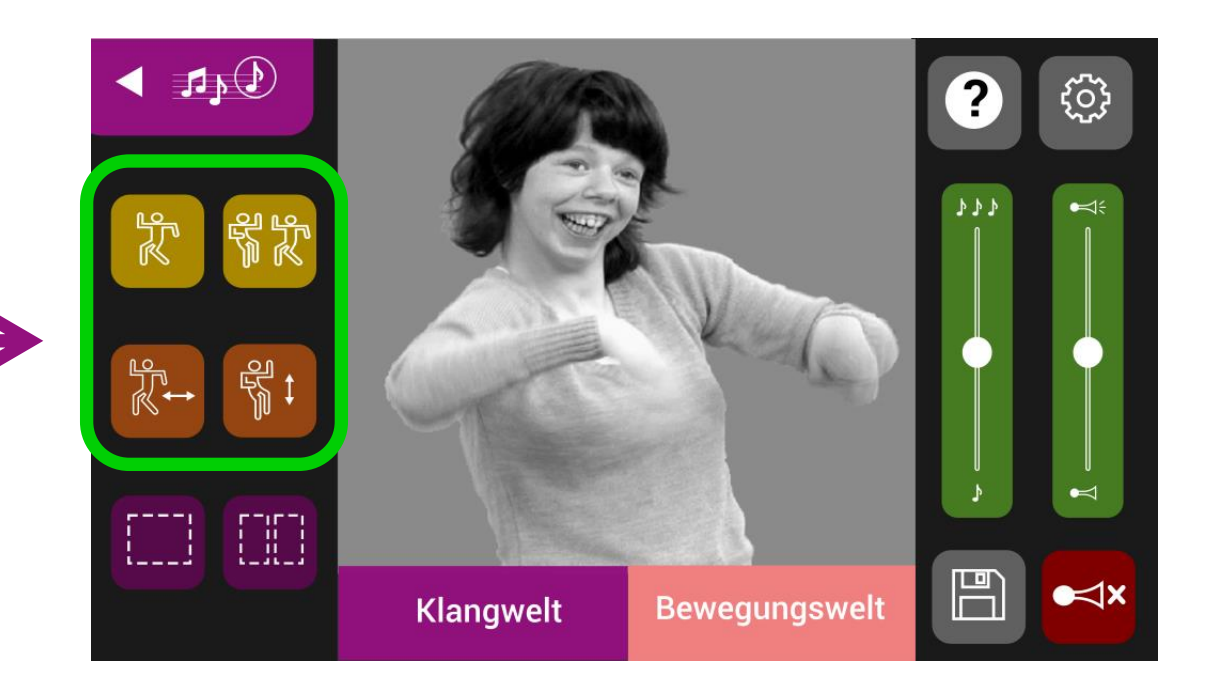

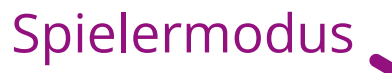

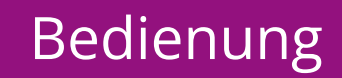

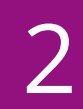

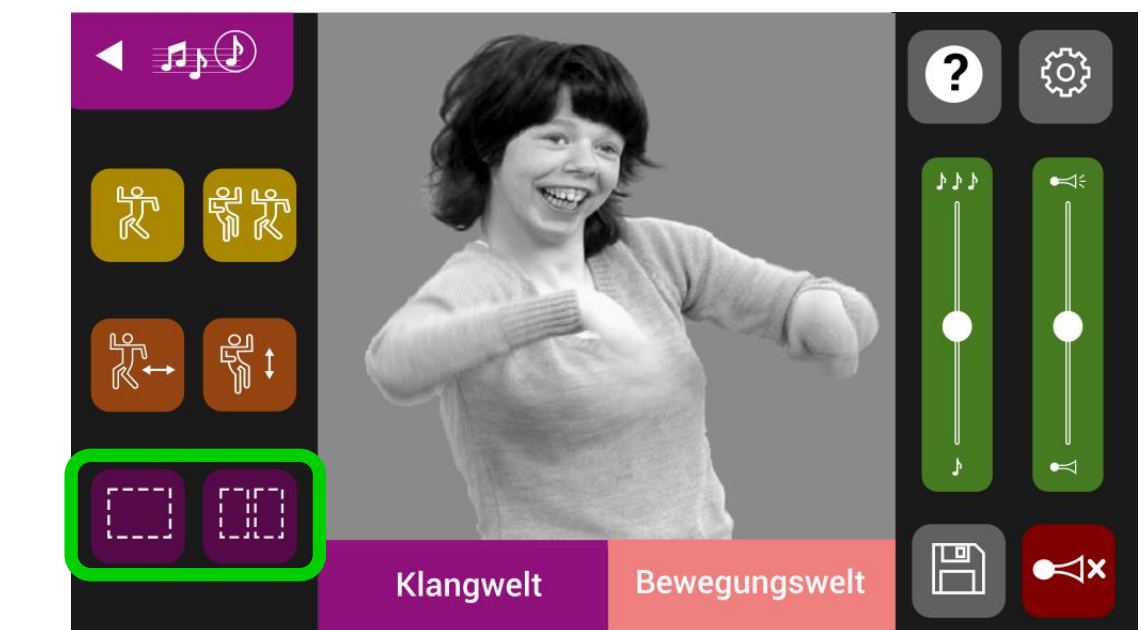

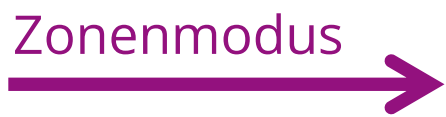

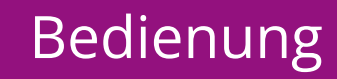

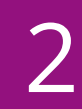

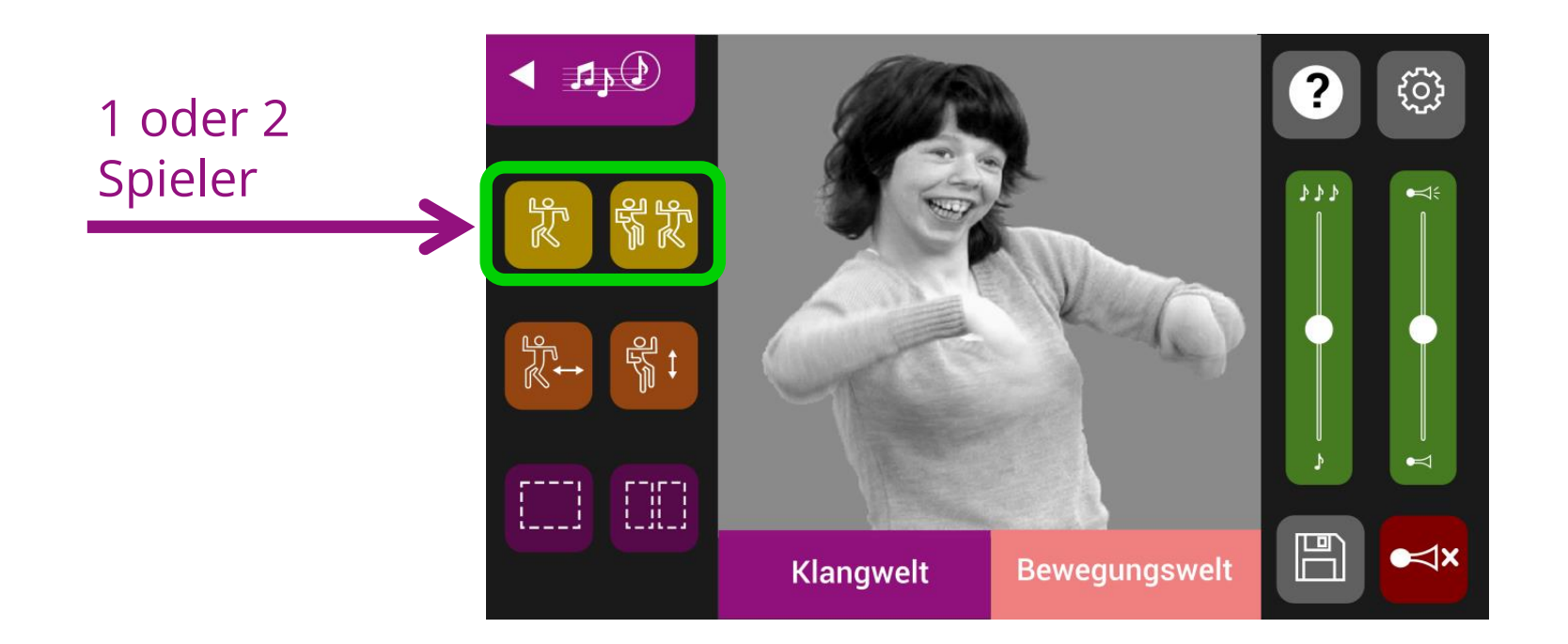

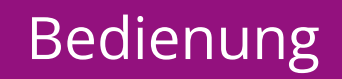

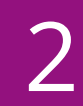

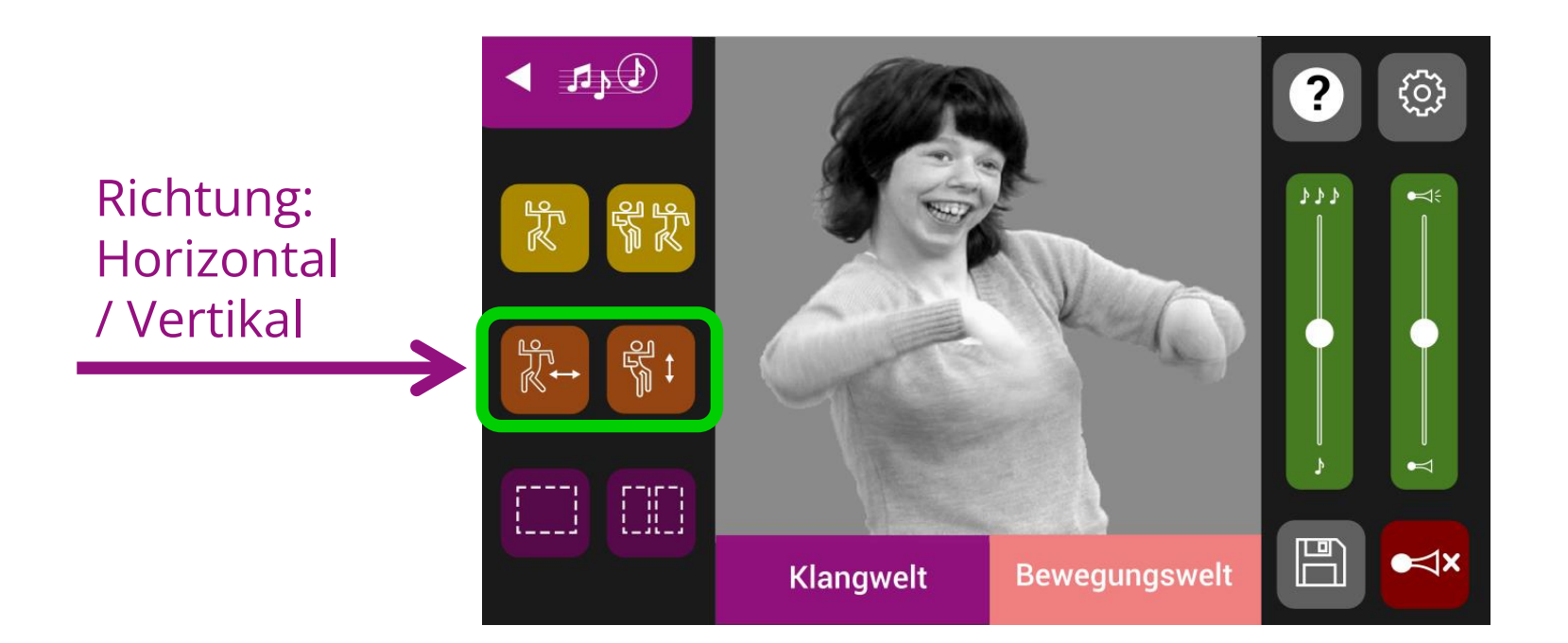

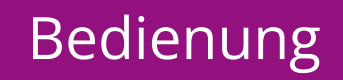

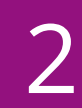

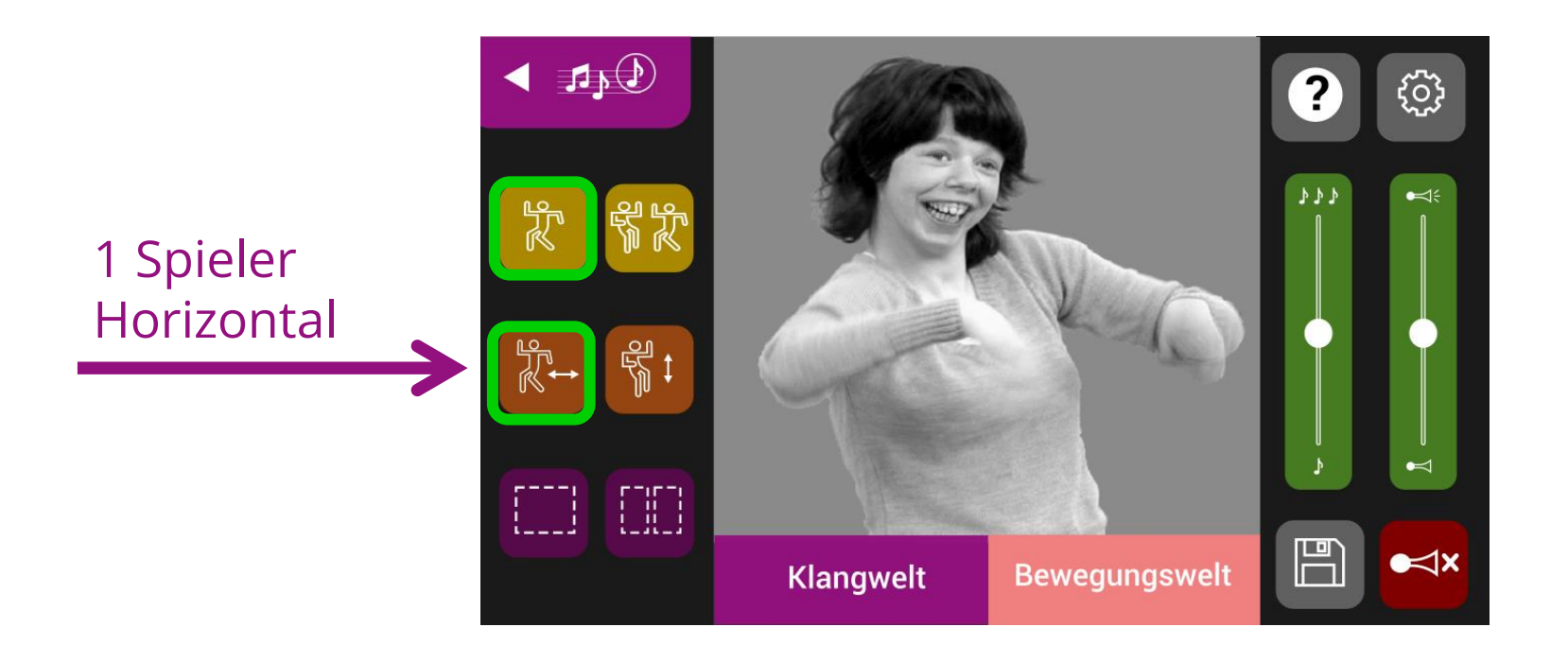

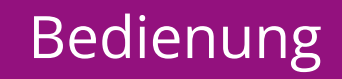

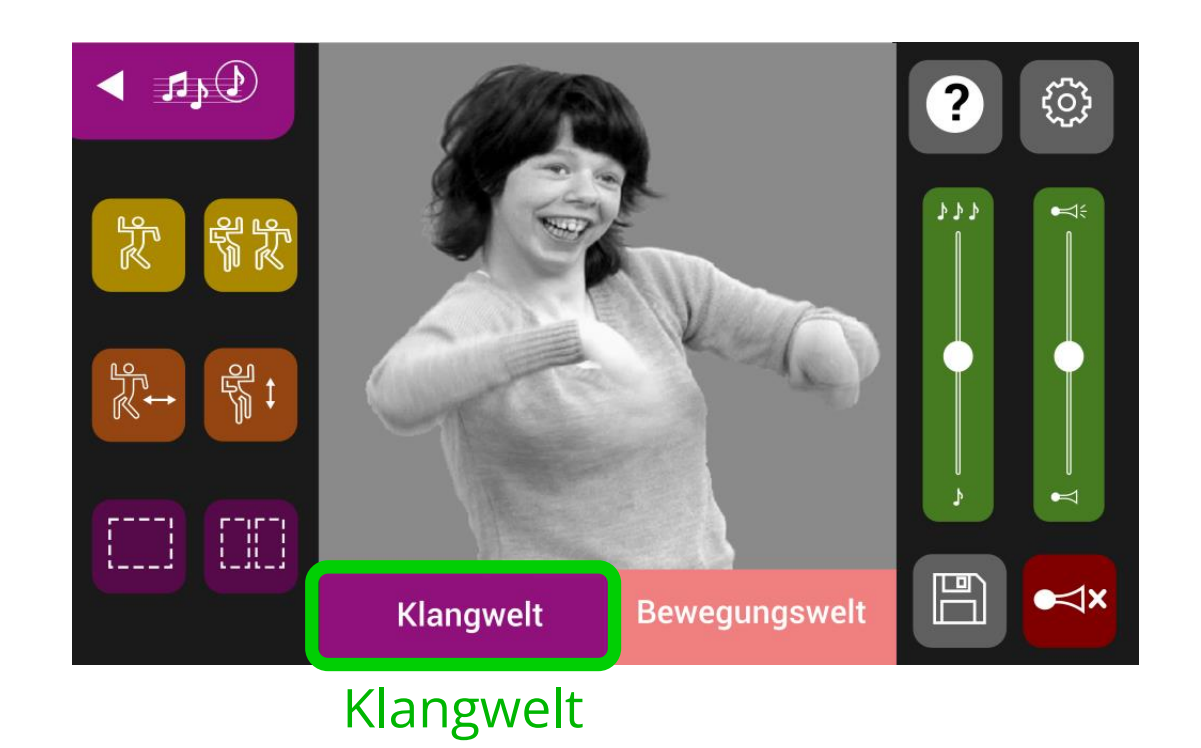

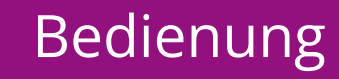

#### Registerkarte "Klangwelt" - vertikales Spiel

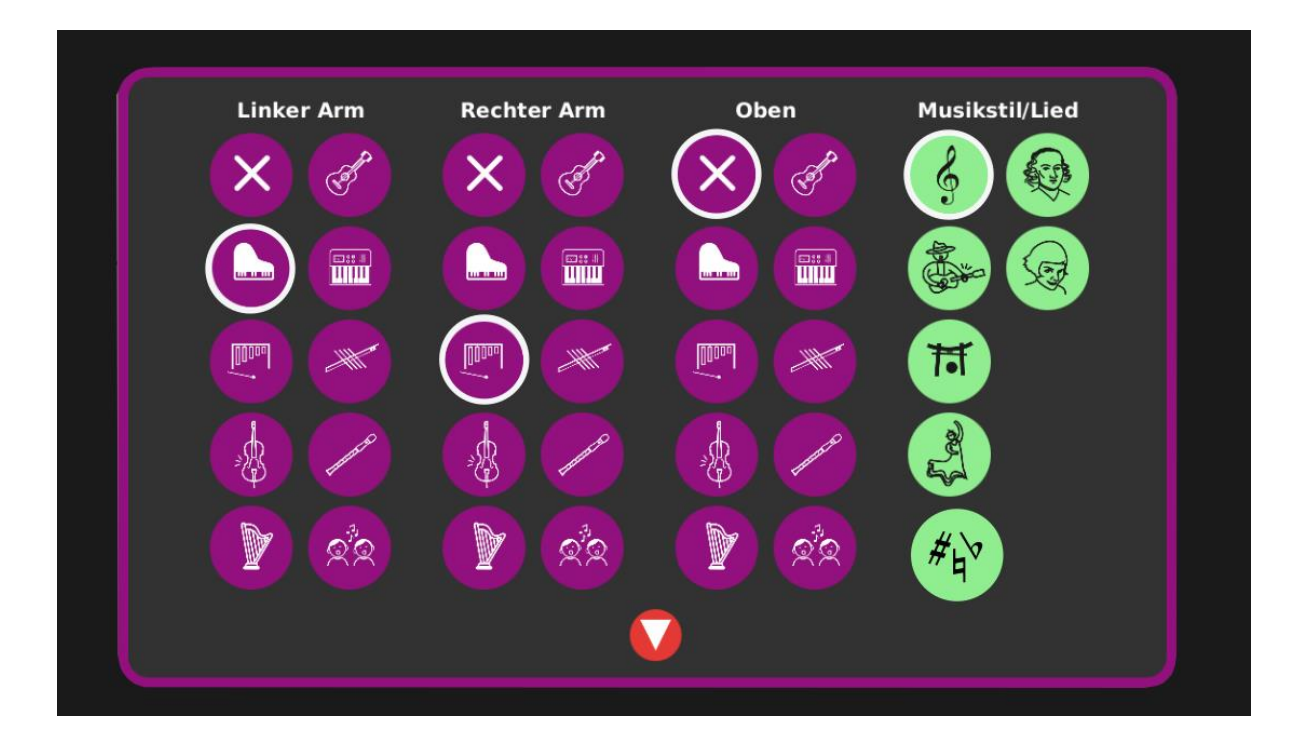

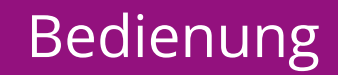

**Tipp:** *in vertikaler Richtung*

Körperhöhe und Armhöhe zurücksetzen mit 2 Mal antippen.

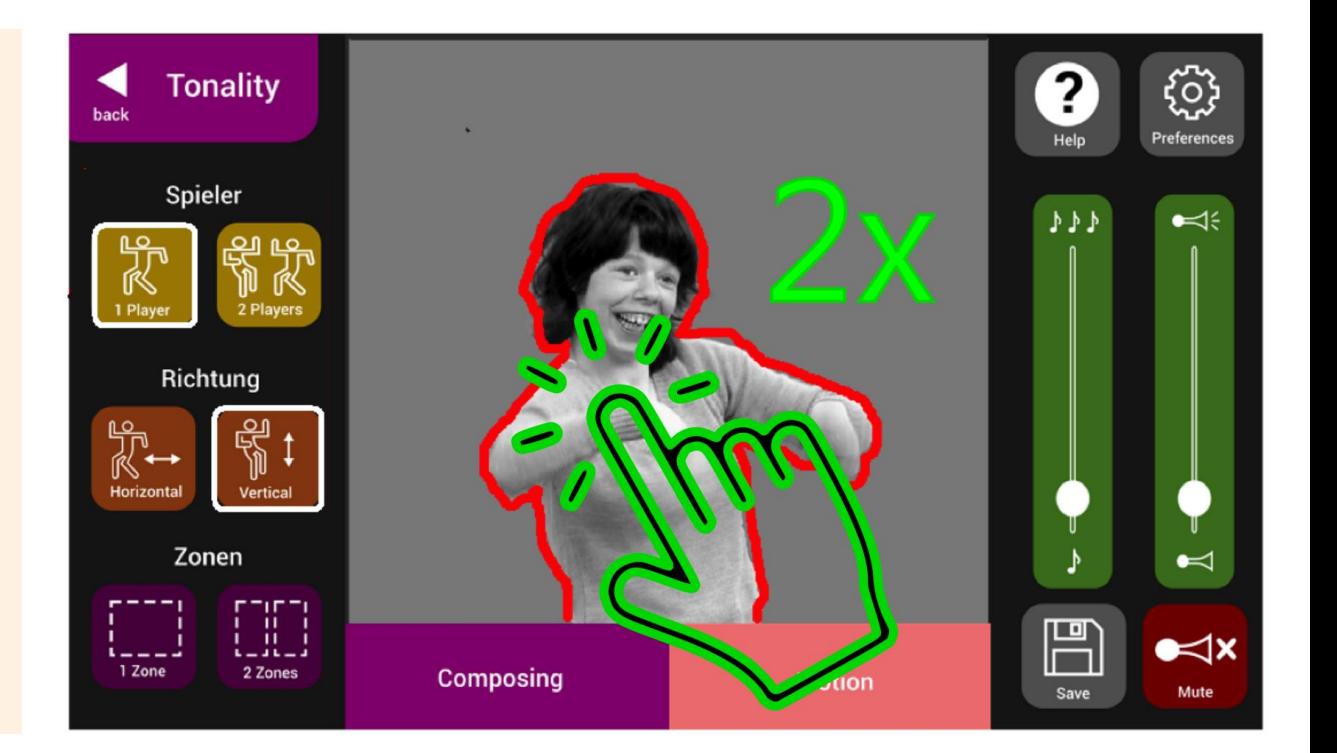

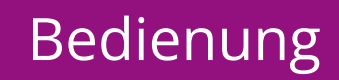

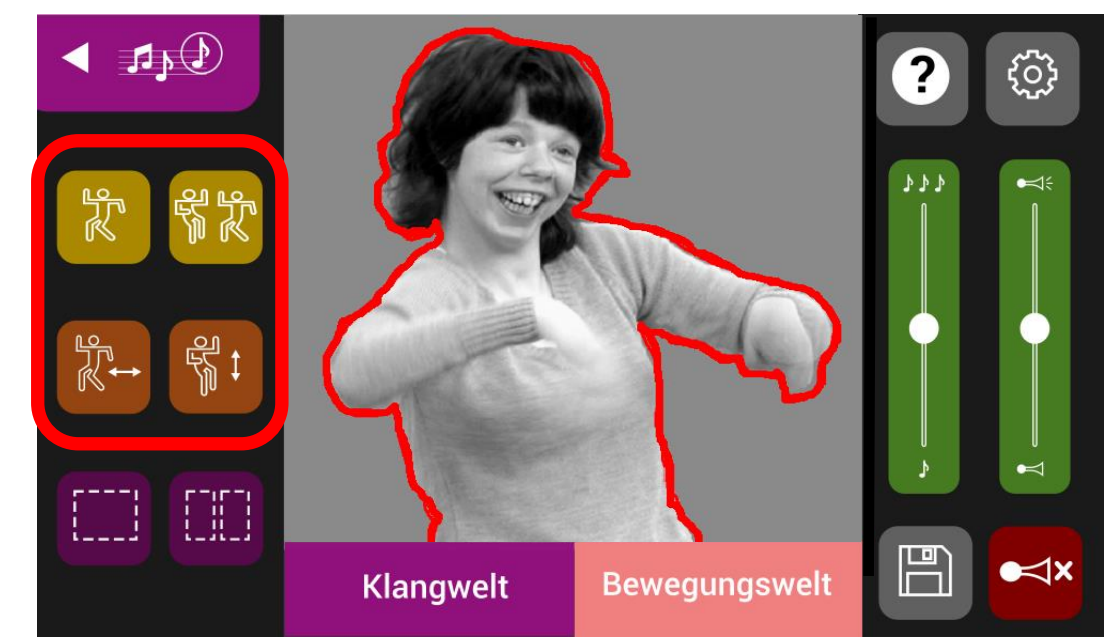

Modus 1: *Spieler* Mit BLOB (Umriss)

#### Ermöglicht bestimmte Gesten

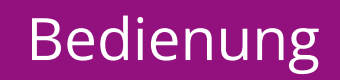

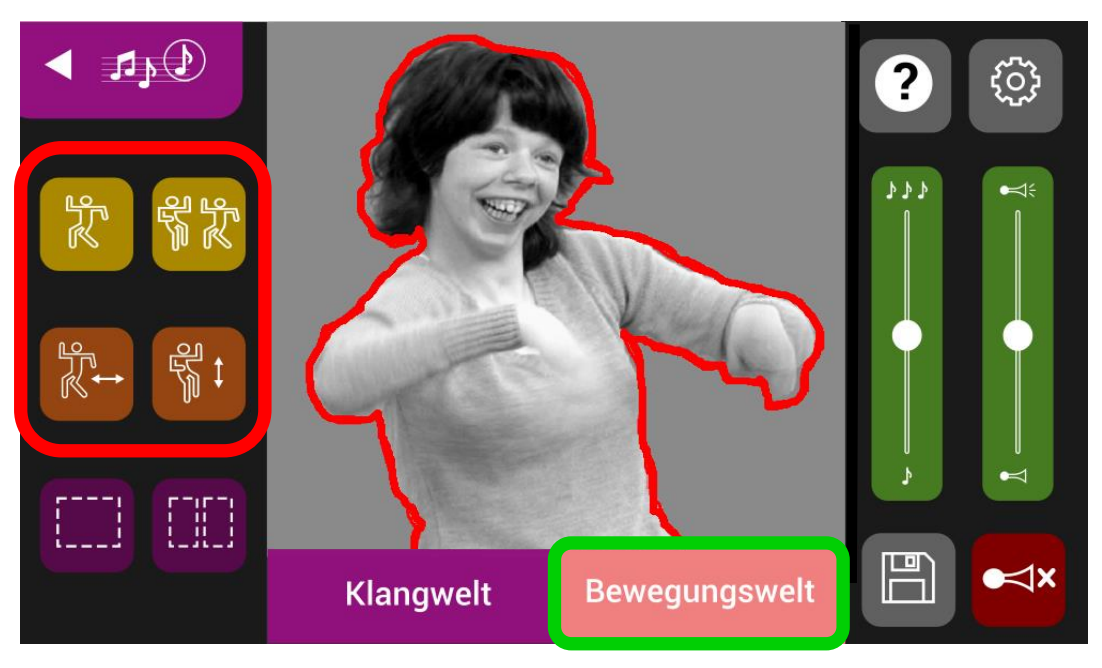

Bewegungswelt

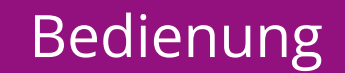

## Registerkarte "Bewegungswelt" - Vertikal spielen

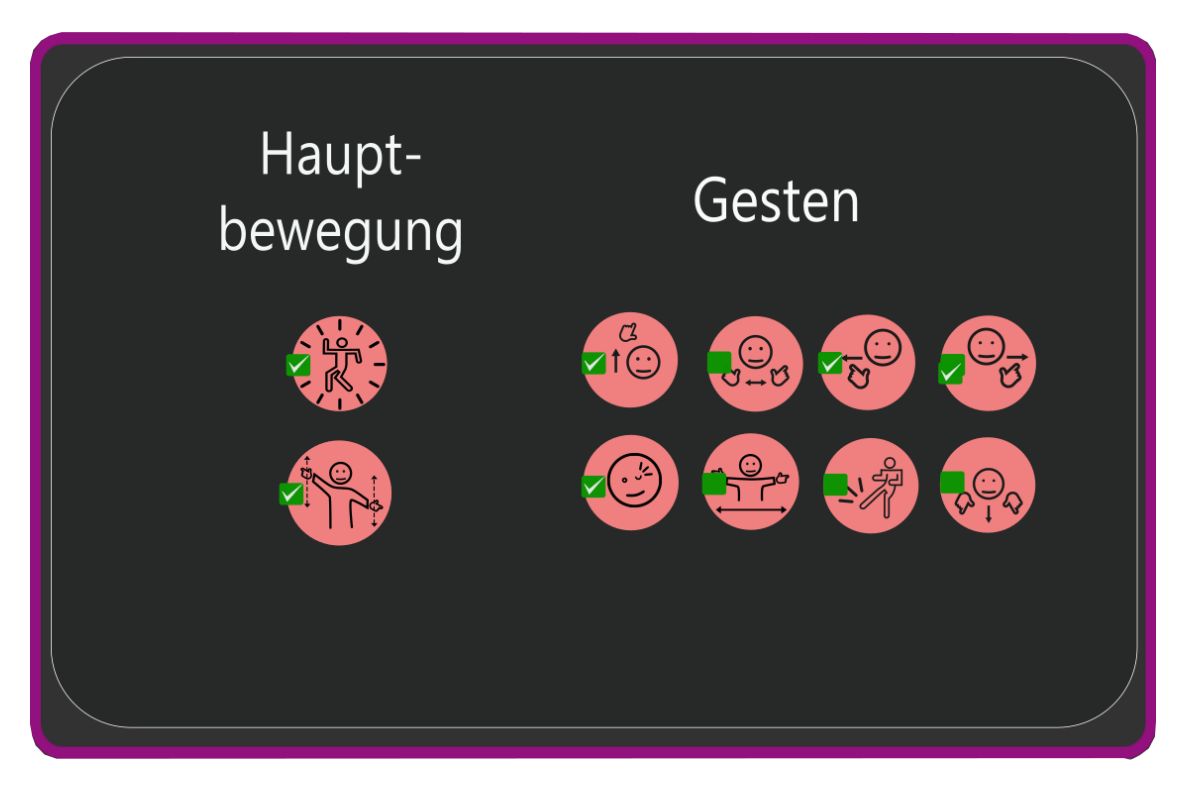

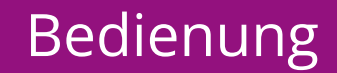

## **Bewegungswelt im** *Spieler* **Modus** *(Tonality)*

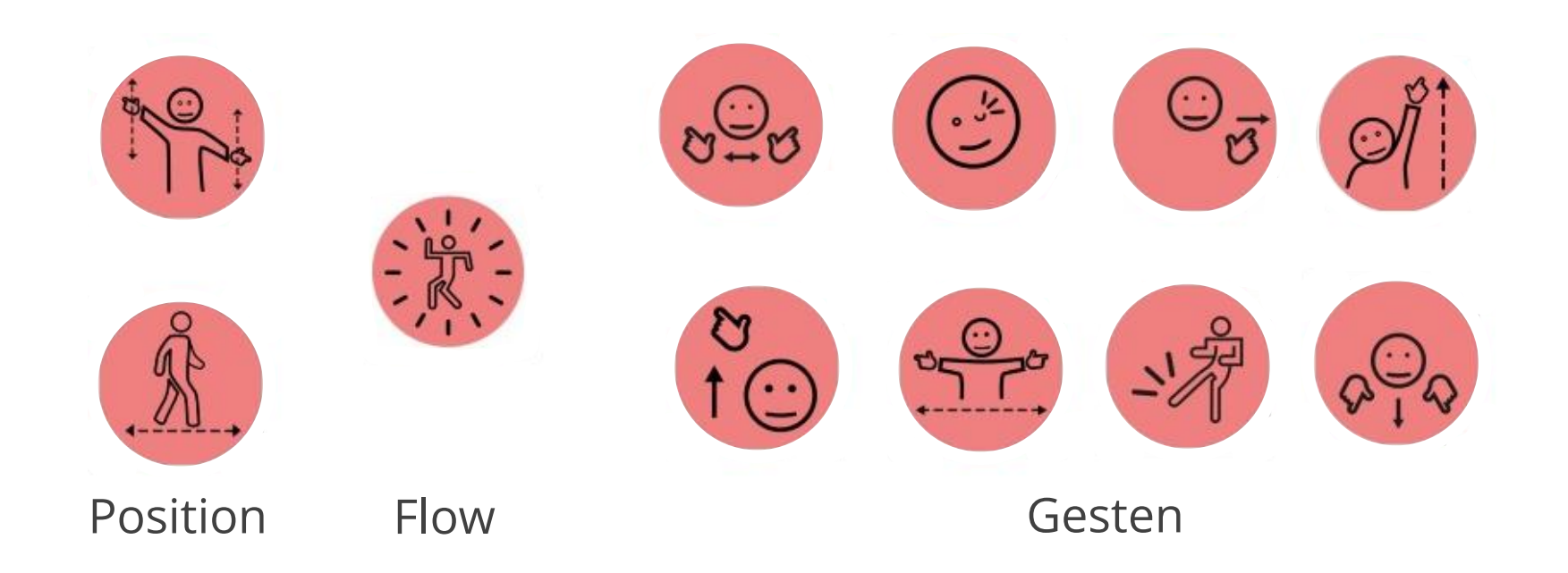

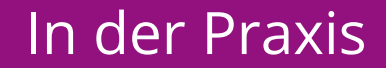

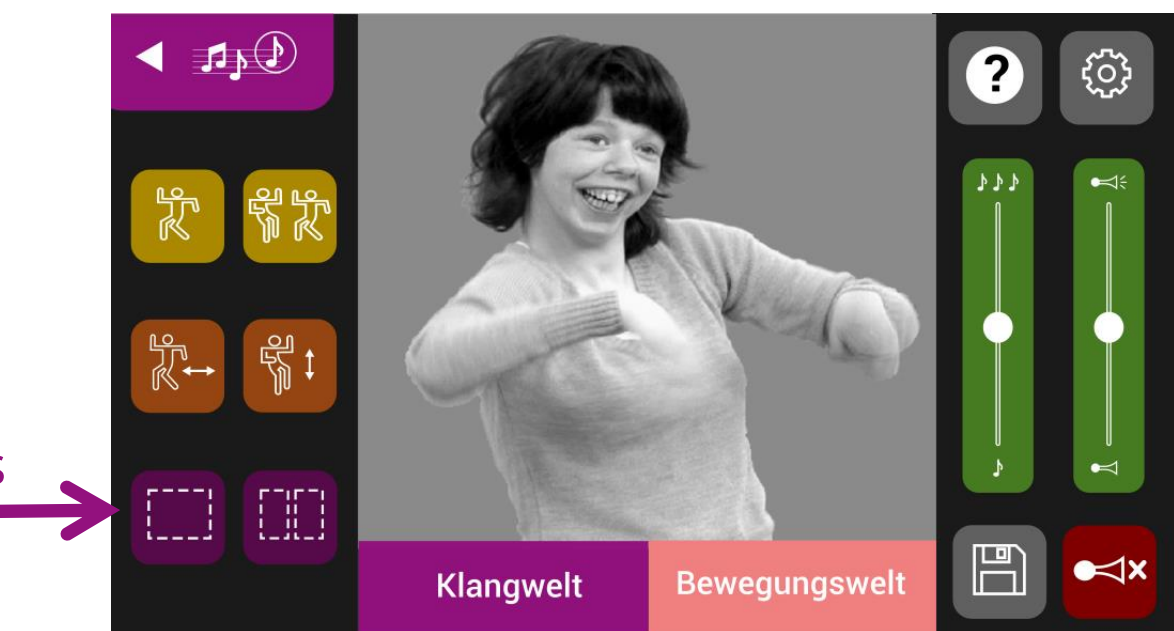

#### Zonenmodus

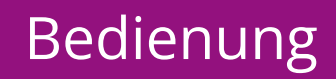

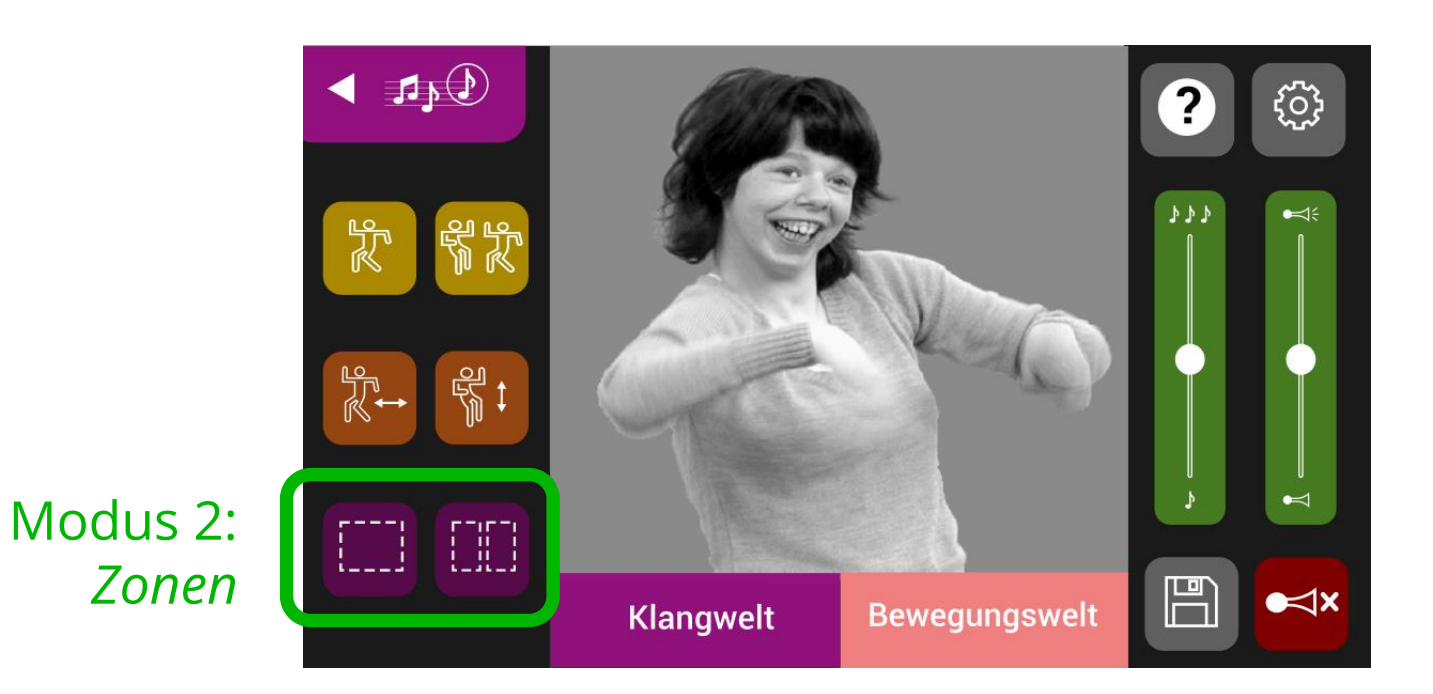

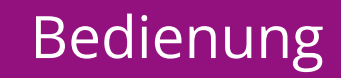

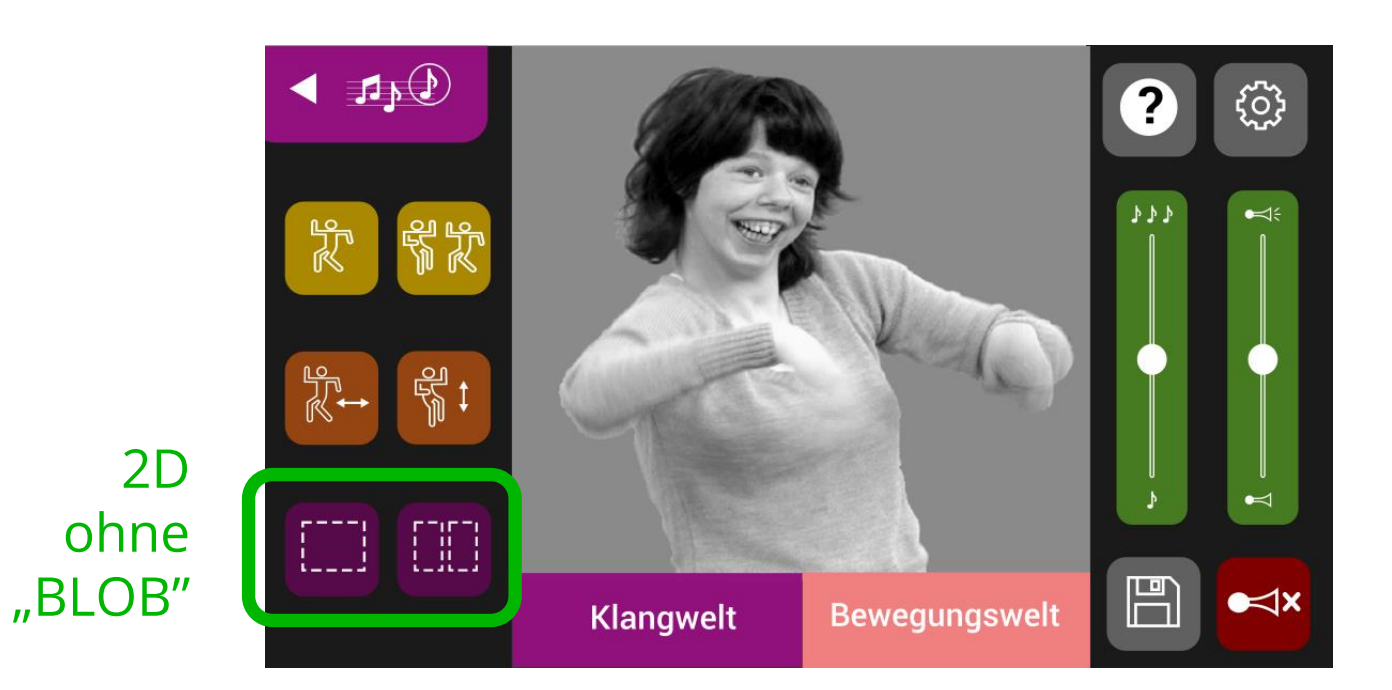

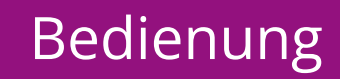

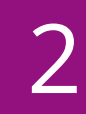

### **Bewegungswelt im** *Zonen* **Modus**

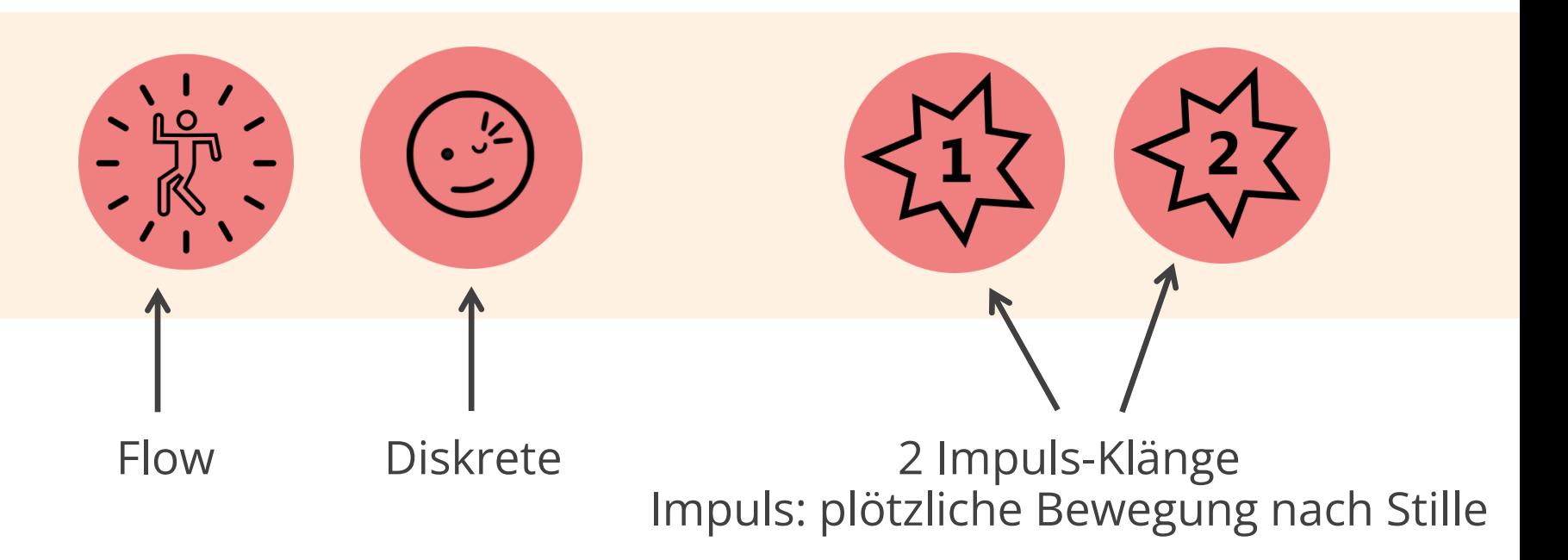

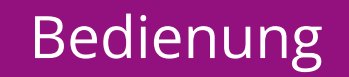

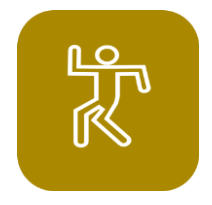

## **Spielermodus Merkmale**

- Vielfalt von Ausdrucksmöglichkeiten: Position *(Tonality)*  und Flow, Gesten mit Körperteilen
- Raumbedingungen wichtig (Licht und Hintergrund beachten)
- Geeignet für einzelne Nutzung
- Begleitung auch möglich

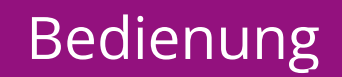

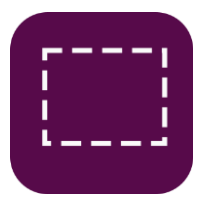

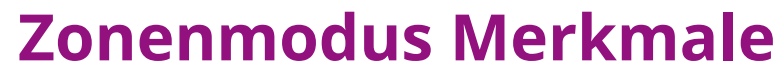

- Easy to use
- Alle Raumbedingungen
- Beliebige Körperbewegung
- Weniger Gesten = Impulse
- Besonders für Menschen mit schweren und mehrfachen Behinderungen (komplizierte Rohlstühle) geeignet
- Begleitung zu zweit
- Gut für Duett und Gruppe

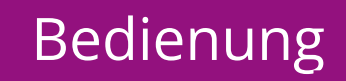

## **MUSIK DURCH BEWEGUNG ERFAHREN**

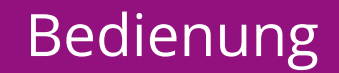

# Kausalität <a>
Intuition

"Ursache Wirkungsprinzip" Verstand erfordert Kognition beruht auf Kontrolle Erwartung und Erfüllung reproduzierbar Komposition bewusst

#### "Improvisation und Flow" Herz erfordert auf Gefühle beruht auf dem Loslassen freier Fluss von Assoziationen Exploration und Entdeckung Improvisation unbewusst

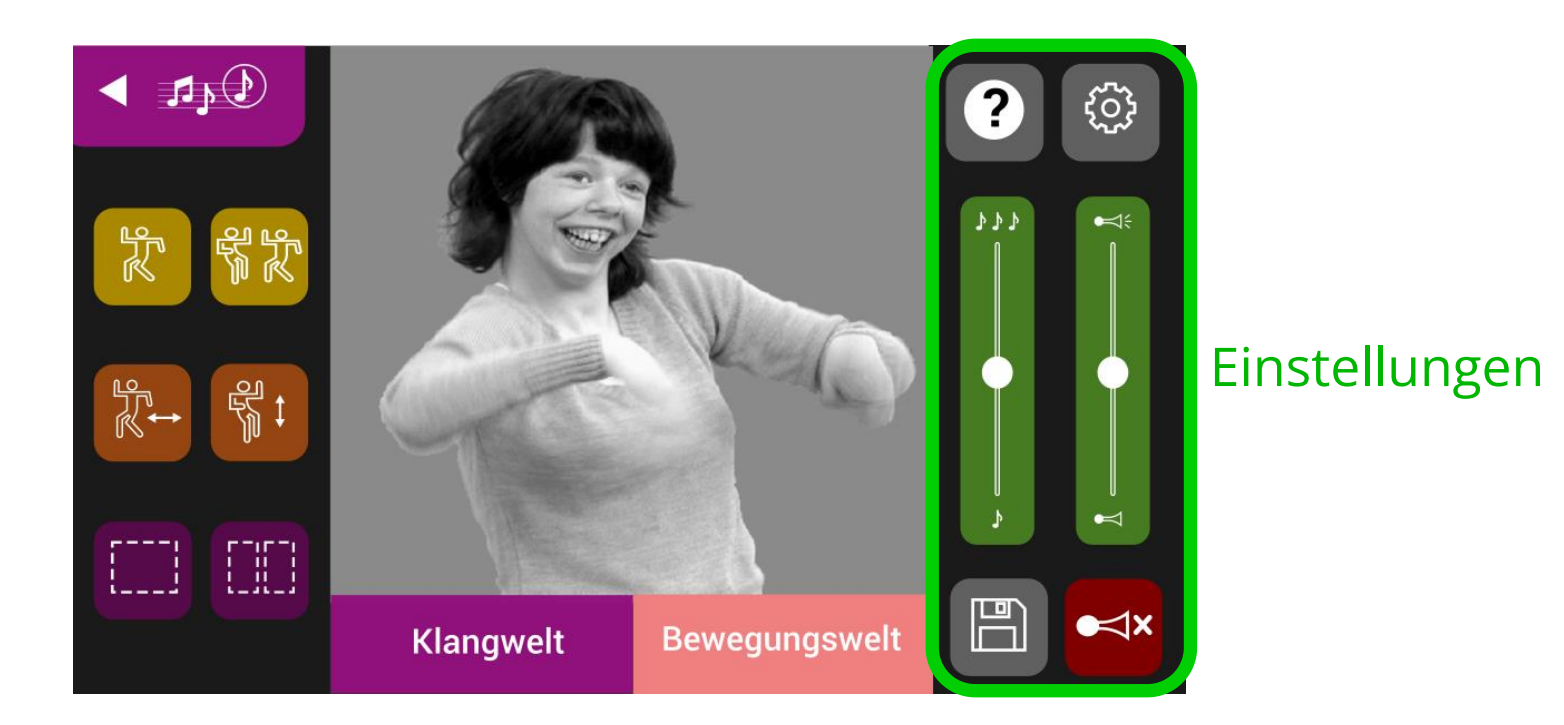

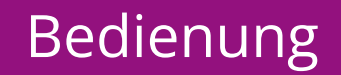

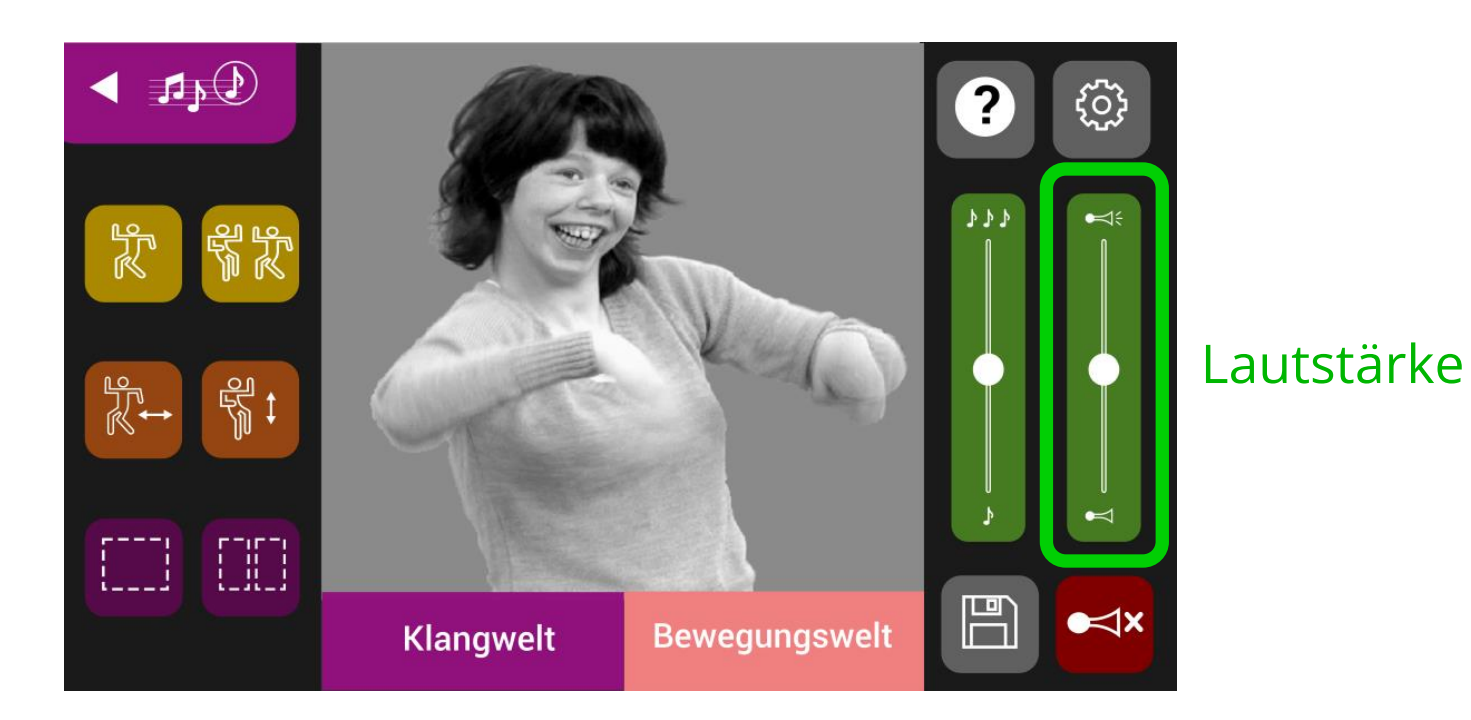

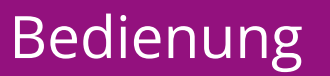

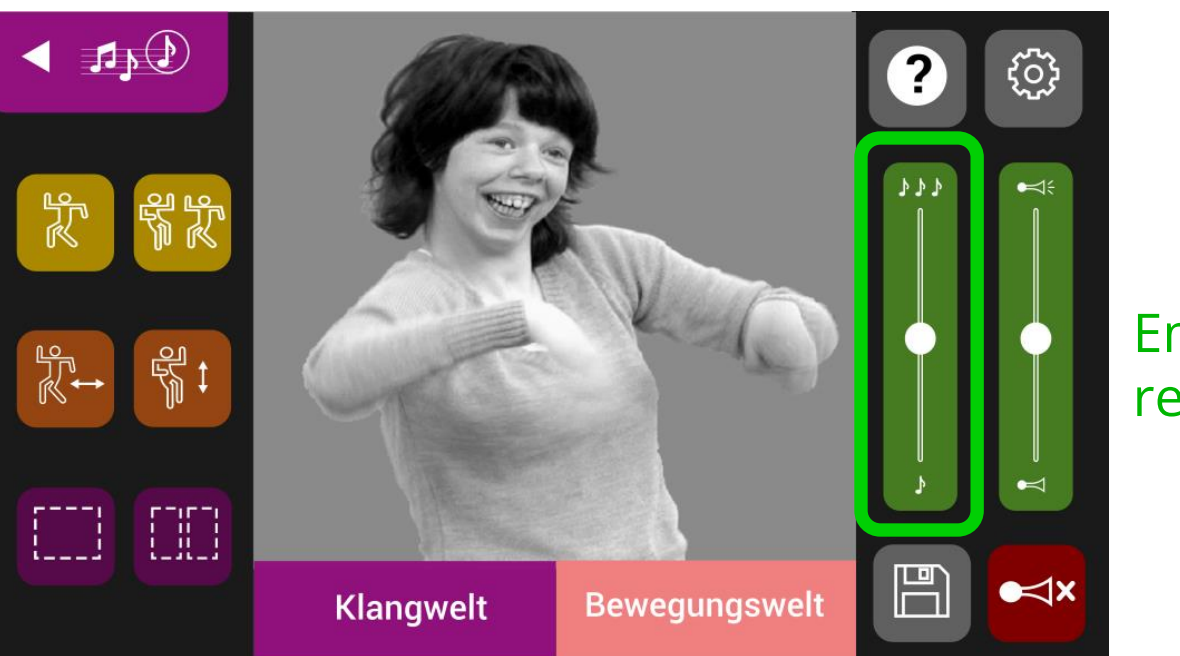

#### Empfindlichkeitsregler

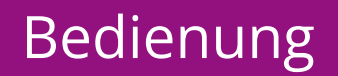

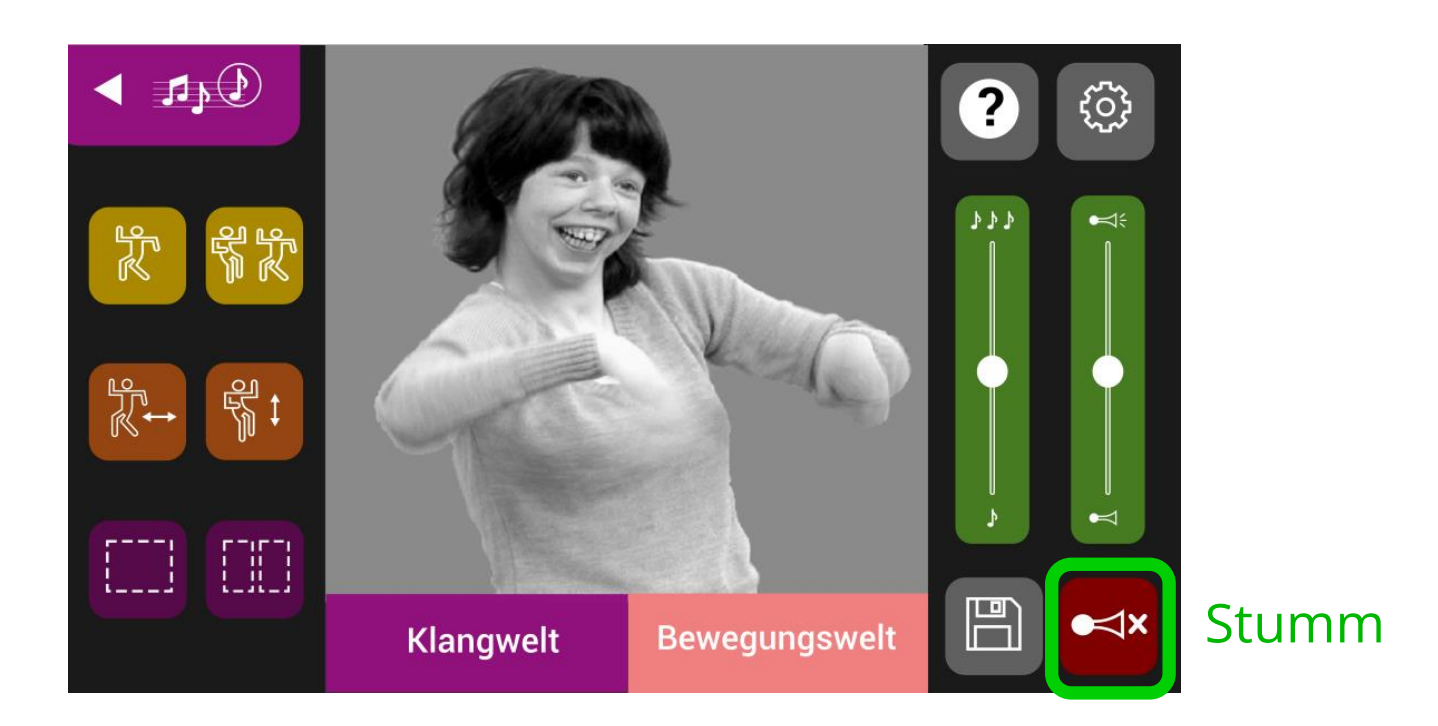

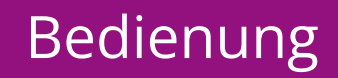

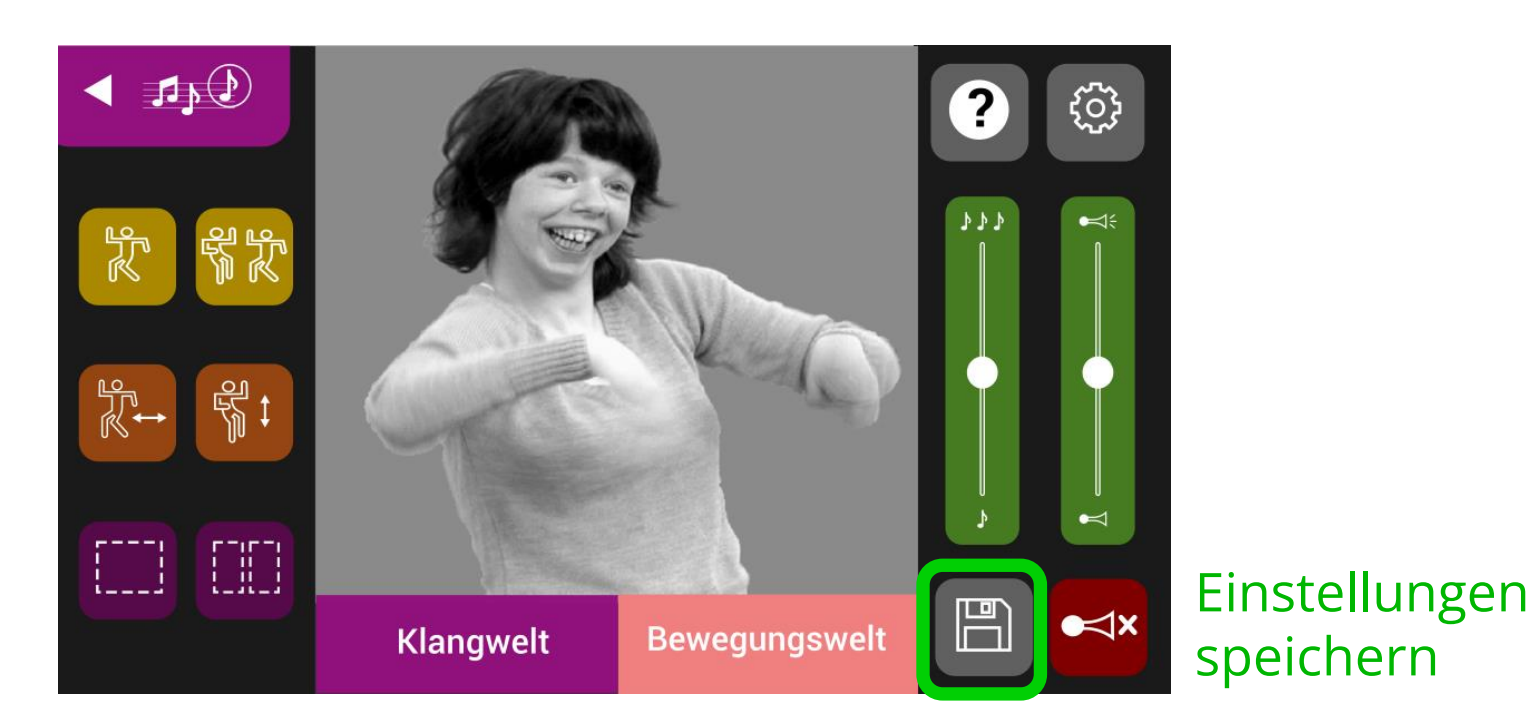

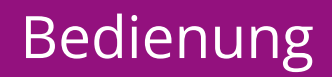

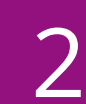

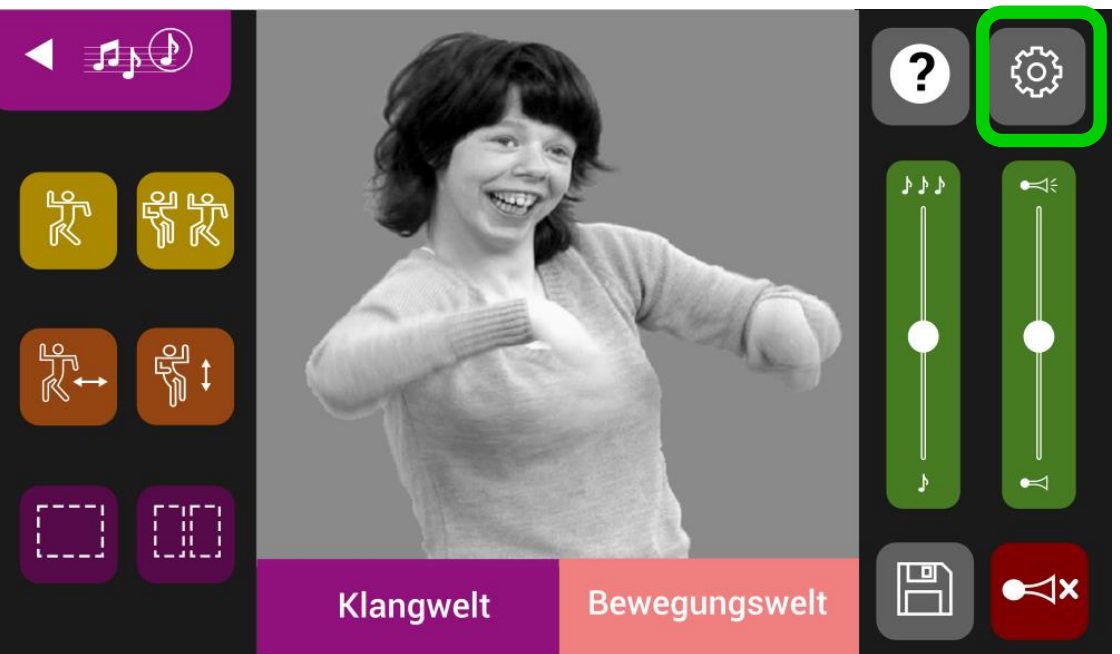

#### Einstellungen

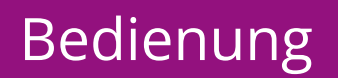

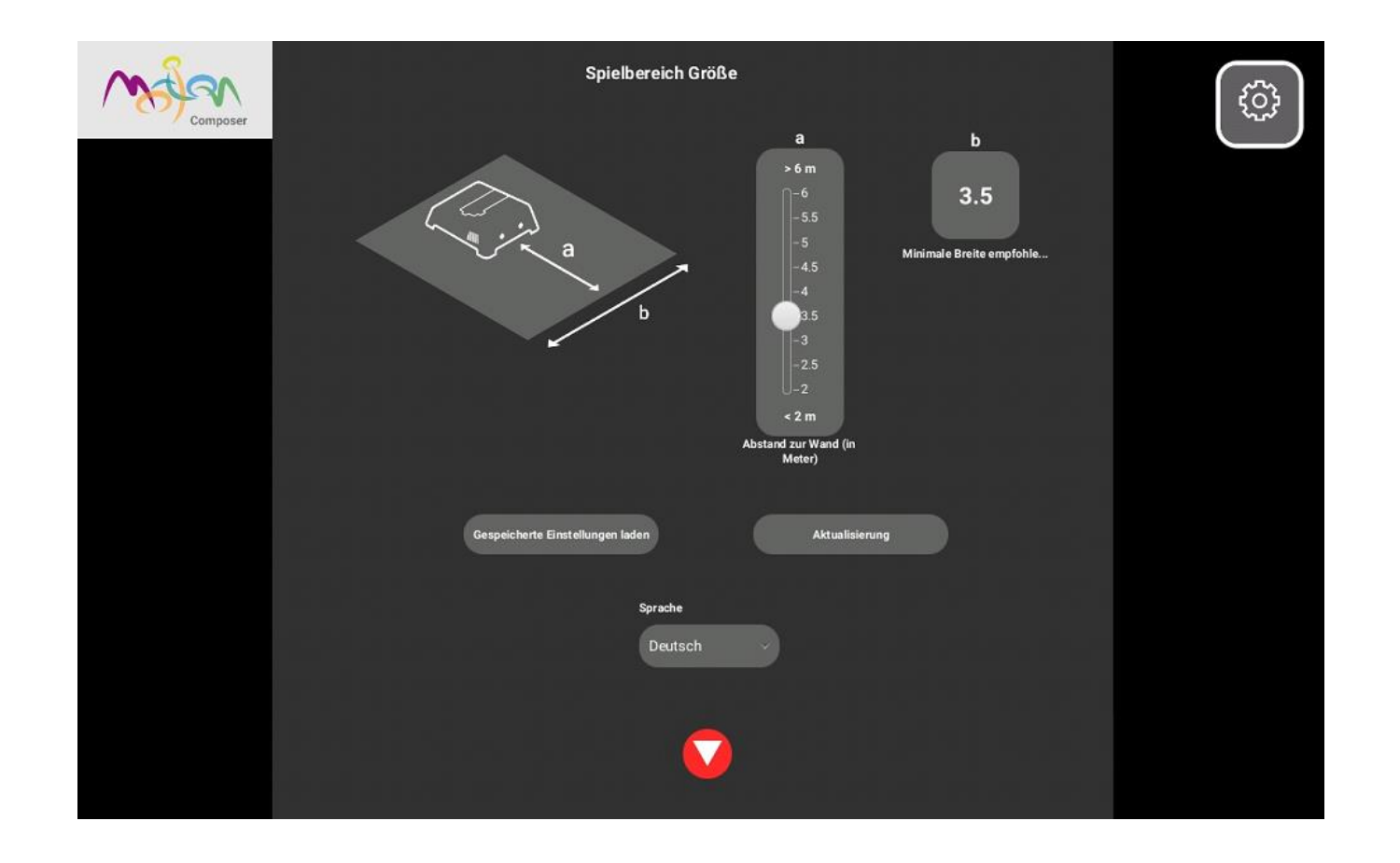

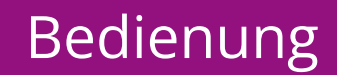

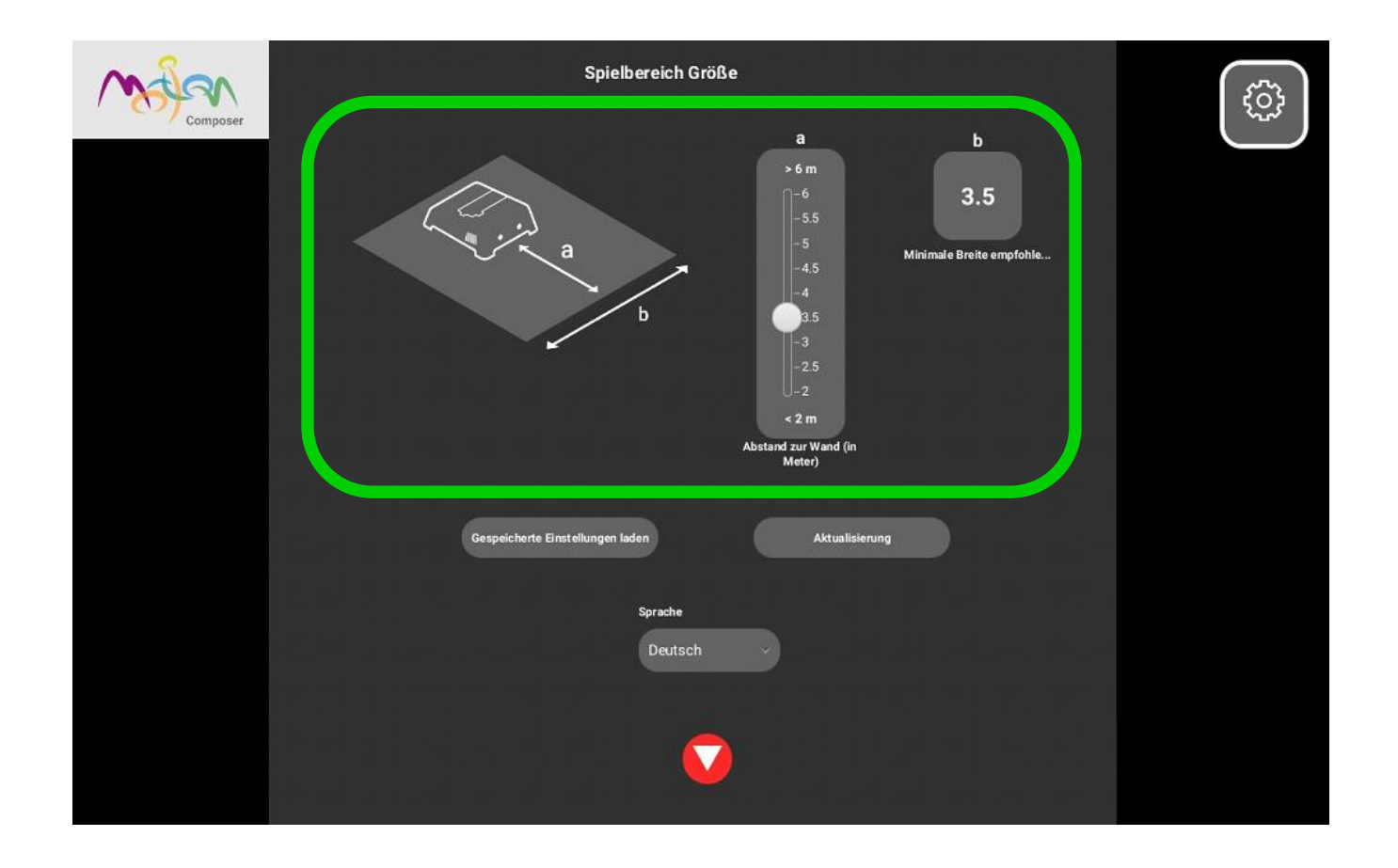

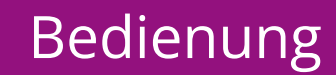

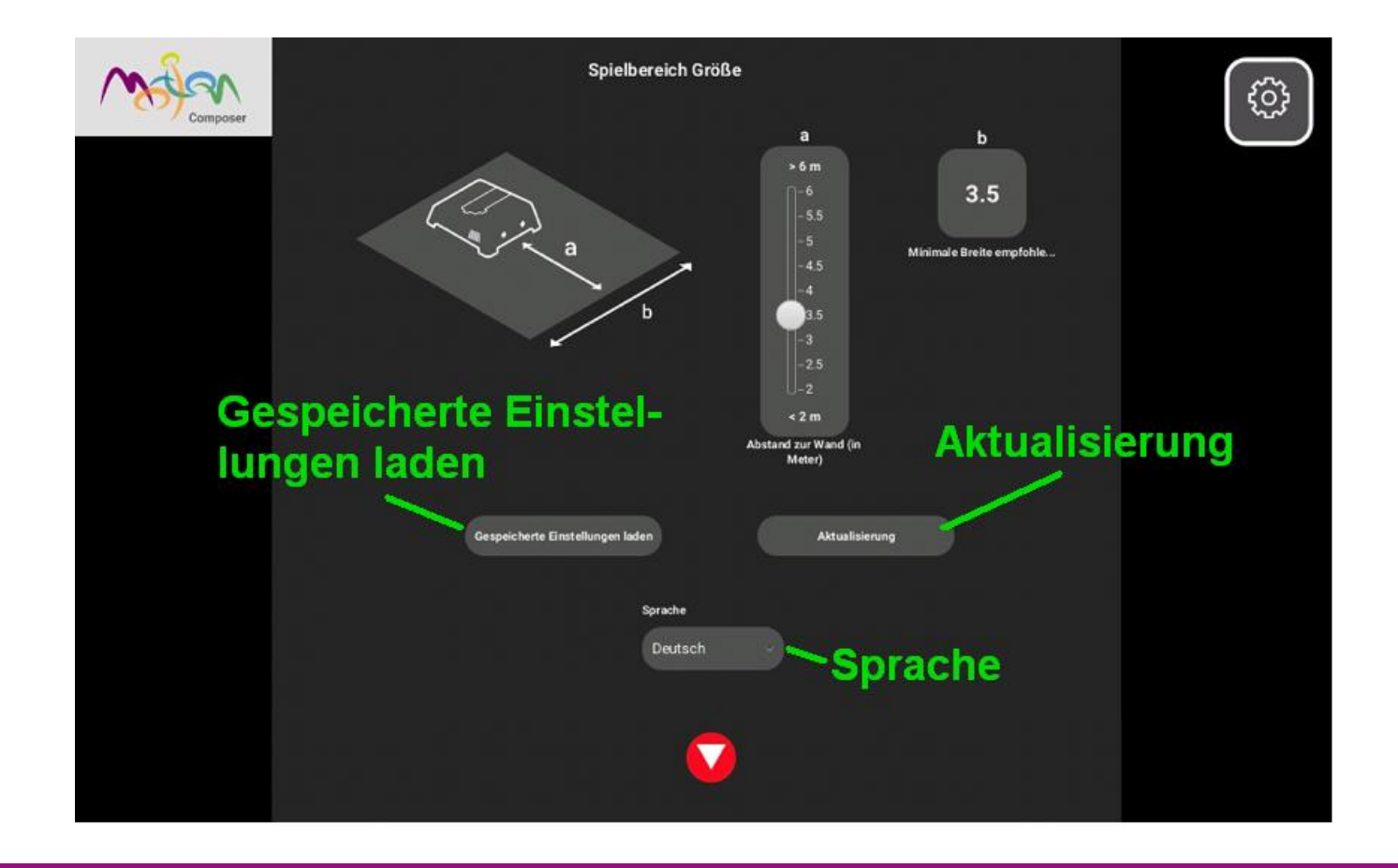

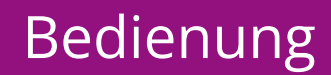

## **Was kann ich bei technischen Störungen tun?**

- 1. Zurück zum Hauptmenu
- 2. Das Tablet neu starten
- 3. Den MotionComposer neu starten
- 4. Im Nutzerhandbuch nachlesen / Tutorial anschauen
- 5. Hotline anrufen

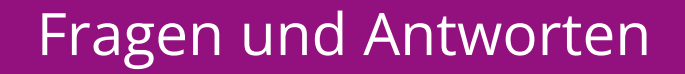

# **Support :: Unterstützung**

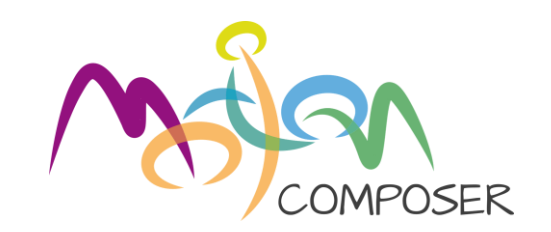

- MitMachBuch
- Nutzerhandbuch
- Video Tutorials und FAQ : [www.motioncomposer.de](https://motioncomposer.de/de/)
- Weiterbildungen
- 
- Nutzertreffen
- Telefonische Hotline / Mail
- Garantie und Updates 3 Jahren

eursletter Entwicklungs-Neuigkeiten

### Fragen und Antworten **4**

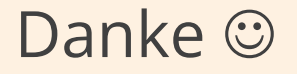

## Viel Erfolg und viel Spaß!

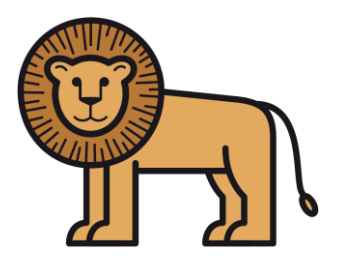